## SAP ABAP table V COPLNCTRL1 {Generated Table for View}

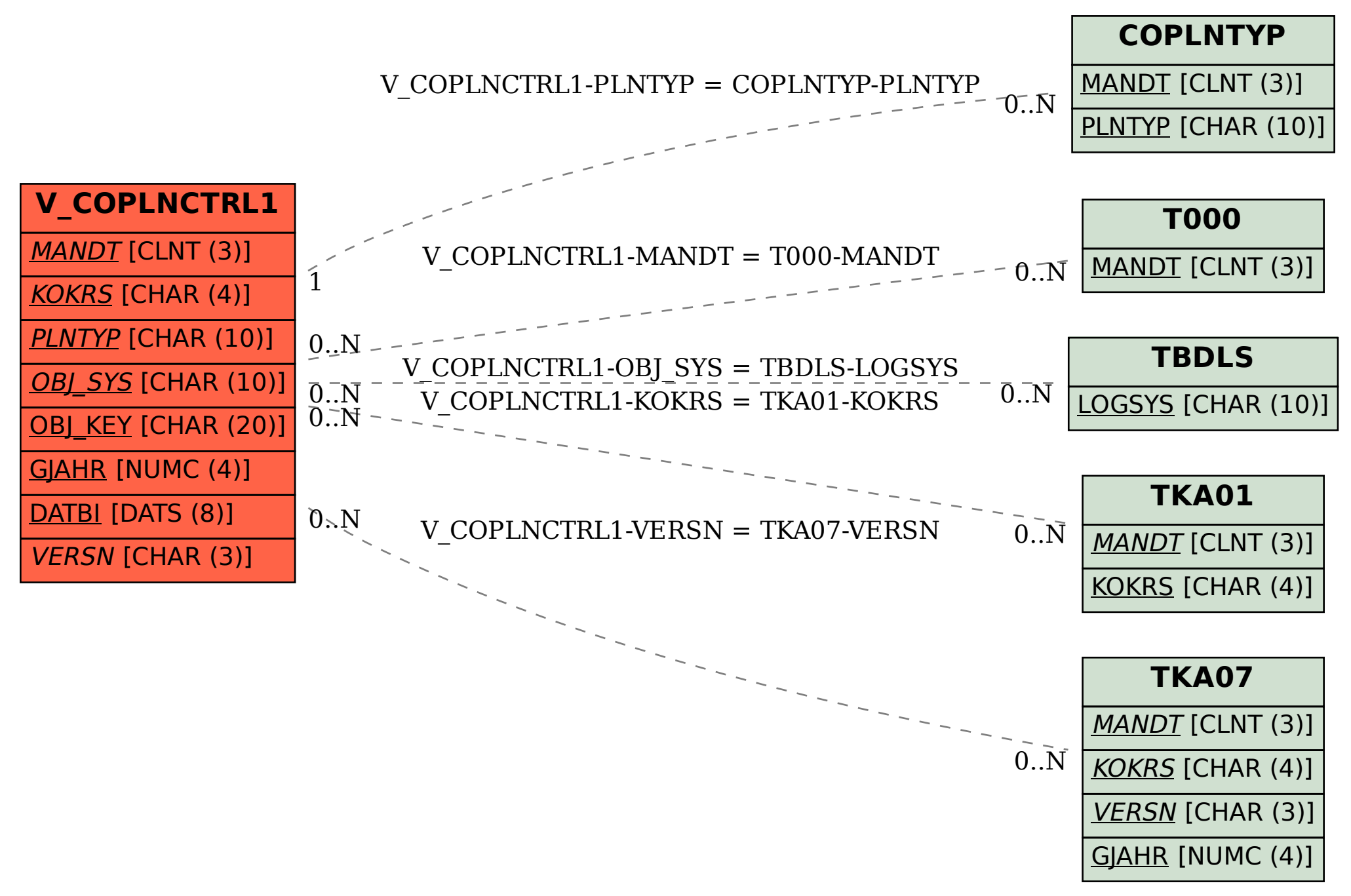